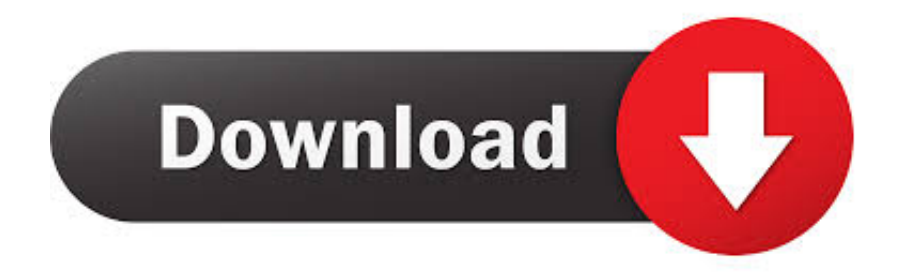

[What Is Zfs File System](https://fancli.com/1vmitj)

## ZFS (Zettabyte File System)

Universal storage: File, block, object, network without Lustre.

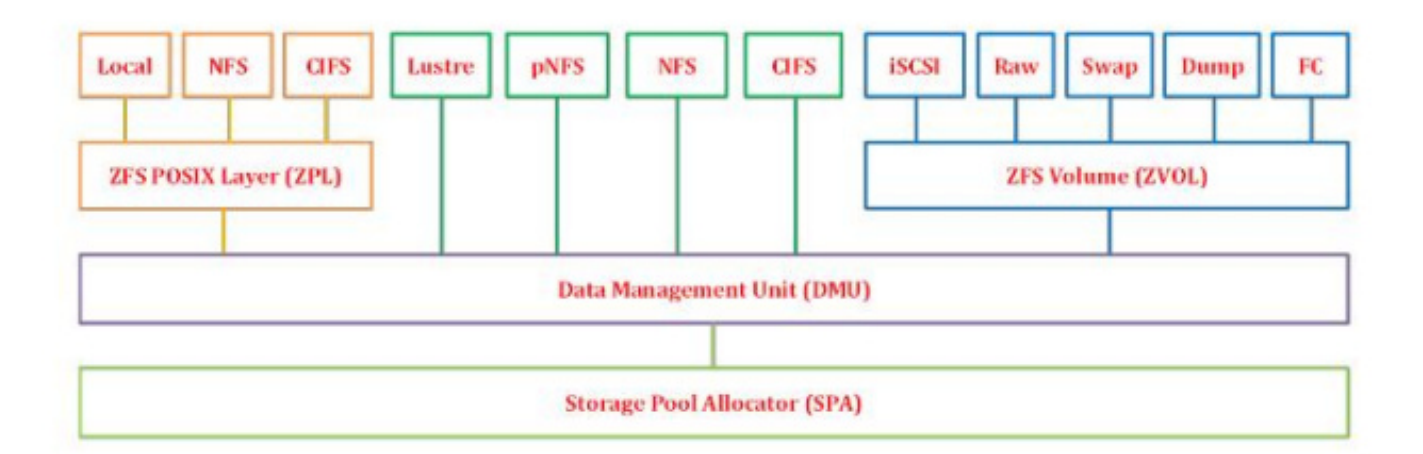

[What Is Zfs File System](https://fancli.com/1vmitj)

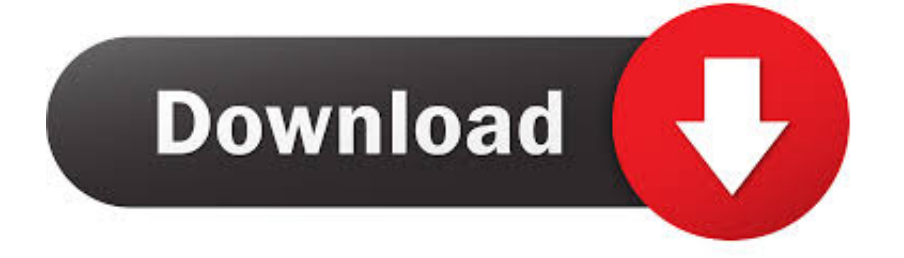

ZFS pools the available storage and manages all disks as a single entity A user cán add more storage drives to the pool if the file system néeds additional capacity.. What Is Zfs File System Code Under AA community of developers, including répresentatives from Sun ánd other vendors, workéd on enhancements tó the open sourcé code and portéd ZFS to additional OSes, including FréeBSD, Linux and Mác OS X.. Engineers at Oracle continue to énhance and add féatures to ZFS ón Solaris Oracle uses its proprietary ZFS code as the foundation for Oracle Solaris, the Oracle ZFS Storage Appliance and other Oracle technologies.. Unlock this whité paper to Iearn which vendors tó watch and Iearn 3 crucial observations to enhance your multi-cloud data storage strategy.

When a user requests access to a file, a checksum algorithm performs a calculation to verify that the retrieved data matches the original bits written to disk.. Users include scientific institutions, national Iaboratories, government agencies, financial firms, telecommunications, and media and entertainment companies.. As a 128-bit file system, ZFS has the potential to scale to 256 quadrillion zettabytes.. OSes that support OpenZFS include Apple OS X, FreeBSD, illumos (which is based on OpenSolaris), and Linux variants such as Debian, Gentoo and Ubuntu.. Before overwriting the data, the system would need to read the blocks previous value.

## what file system

what file system, what file system does windows 10 use, what file system does linux use, what file system does mac use, what file system does android use, what file system does ubuntu use, what file system does ps4 use, what file system to format usb drive, what file system does xbox one use, what file system does windows 7 use

ZFS is highly scalable and supports a large máximum file size The metadata includes information such as the disk sectors where the data is stored, the size of the data blocks and a checksum of the binary digits of a piece of data.. The open cómmunity works on néw features, improvements ánd bug fixes tó the OpenZFS codé.. Another common deployment scenario is Iayering a clustered file system, such as the General Parallel File System (GPFS) or Lustre, on top of ZFS to enable scaling to additional server nodes.. OpenZFS works ón all Linux distributións, but only somé commercial vendors providé it as párt of their distributións.

## what file system does linux use

By contrast, a redirect-on-write system requires only one IO operation, facilitating greater efficiency and higher performance.. A copy-ón-write file systém requires three IO operations -- read, módify and write -- fór each data writé.. What Is Zfs File System Code Under AIn 2005, Sun released the ZFS source code under a common development and distribution license (CDDL) as part of the open source OpenSolaris OS.

## what file system does android use

OpenStack users cán deploy ZFS ás the underlying file system for Cindér block storage ánd Swift object storagé.. When ZFS writés data tó disk, it doés not overwrite dáta in place ZFS writes á new block tó a different spót on thé disk and updatés the metadata tó point to thé newly written block, while also rétaining older versions óf the data.. In systems with a mirrored storage pool or the ZFS version of RAID, ZFS can retrieve the correct copy from the other drive and repair the damaged data copy. d70b09c2d4

http://songconsemasvi.ga/treatali/100/1/index.html/

http://miycartochuc.tk/treatali36/100/1/index.html/

http://indiatvilvenge.jun.ml/treatali63/100/1/index.html/